# **DETECCIÓN DE LA COBERTURA DE MANGLAR MEDIANTE EL PROCESAMIENTO DE IMÁGENES LANDSAT**

#### *Elizabeth Manríquez Duarte*

Instituto Tecnológico de la Paz *elidium@gmail.com*

#### *Guillermo Martínez Flores*

Centro Interdisciplinario de Ciencias Marinas, Instituto Politécnico Nacional *gmflores@ieee.org*

#### *Jesús Antonio Castro*

Instituto Tecnológico de La Paz *jcastro@itlp.edu.mx*

#### **Resumen**

El procesamiento de imágenes de satélite es una herramienta muy útil para identificar la cobertura vegetal, con lo cual se puede estimar la cantidad, calidad y desarrollo de la vegetación, el estudio de zonas agrícolas, cobertura de bosques, entre otros. El objetivo de este trabajo es poder detectar la cobertura de manglar utilizando tres métodos de segmentación. Se utilizaron cinco imágenes LANDSAT multiespectrales de la región de El Mogote, al sur de la Bahía de La Paz, B. C. S. Las fechas de las imágenes utilizadas fueron 30/04/2000, 01/04/2001, 22/05/2002, 22/03/2003 y 02/04/2007. Se buscó descargar imágenes captadas en la misma época del año, para que las condiciones de la cobertura vegetal fueran similares entre sí. Los métodos utilizados fueron: segmentación basada en NDVI, segmentación por crecimiento de regiones y segmentación por textura basada en entropía. El NDVI es el índice de medida de la cubertura vegetal más utilizado, da resultados óptimos y es muy fácil de calcular. El método de segmentación por textura basada en entropía generó buenos resultados en la segmentación, así como la segmentación por crecimiento de regiones, pero este último no es un

proceso autónomo, porque requiere que se le indique los pixeles semilla que toma como referencia de manglar.

**Palabras Clave:** Entropía, imagen de satélite, LANDSAT, manglar, NDVI segmentación, textura.

### **Abstract**

*The satellite image processing is a very useful tool to identify plant cover, which can estimate the quantity, quality and development of vegetation, the study of agricultural areas, forest cover, among others. The aim of this work is to detect the mangrove cover using three segmentation methods. We downloaded seven Landsat multispectral images of the region of El Mogote, south of the Bay of La Paz, BCS. The dates of the images used were 30/04/2000, 01/04/2001, 22/05/2002, 22/ 03/2003 and 02/04/2007. These images were captured at the same time of year, so that the conditions of plant cover were similar. The methods used were based on NDVI targeting, growth regions and texture segmentation based on entropy. The NDVI is the index measuring plant cover most used, gives excellent results and is very easy to calculate. The method of segmentation based texture entropy generated good results in segmentation and targeting growth regions, but the latter is not an autonomous process, it requires that prompted the seed pixel that draws on mangrove.*

*Keywords: Entropy, satellite image, LANDSAT, mangrove, NDVI segmentation, texture.*

## **1. Introducción**

La percepción remota es la ciencia y arte de obtener información de un objeto, área o fenómeno a través del análisis de los datos adquiridos mediante algún dispositivo que no está en contacto físico con el objeto, área o fenómeno investigados. El sensor remoto recoge y graba la radiación electromagnética reflejada por los objetos así como de la atmósfera. Dependiendo de las propiedades de los objetos captados por el sensor es la interacción o respuesta a la energía recibida y reflejada. La fuente de energía que utiliza la mayoría de los sensores remotos, para registrar los datos de la superficie, es a partir de las distribuciones de energía dentro del espectro electromagnético. Los sensores registran datos a partir de la emisión y reflexión de la radiación electromagnética, Pérez D. J. (2007).

En la figura 1 se muestra un ejemplo del rango que abarca el espectro electromagnético.

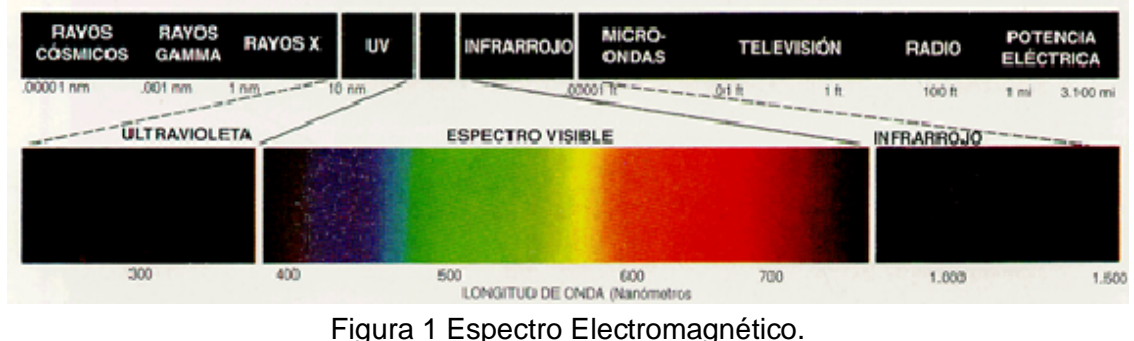

El procesamiento de imágenes de satélite es utilizado en la actualidad para una variedad de aplicaciones, tales como agricultura, monitoreo de áreas de desastre, medición de las temperaturas terrestres y marinas, monitoreo de cobertura vegetal, generación de mapas de pesca más probable, entre otras.

Los datos obtenidos mediante percepción remota se almacenan en archivos de datos tipo ráster, que básicamente es una matriz de celdas organizadas en filas y columnas, en la que cada celda contiene un valor en escala de grises, conocidos como números digitales, que representa la intensidad de energía electromagnética, reflejada o emitida, para un área de la superficie terrestre, Pérez D. J. (2007).

En la figura 2 se muestra la estructura de una imagen ráster. Las imágenes ráster multiespectrales tienen varias capas, donde cada capa corresponde a una banda de la imagen dentro del espectro electromagnético, como se muestra posteriormente en la figura 3.

En tabla 1 se muestra el rango por banda en el espectro electromagnético de las imágenes LANDSAT 7.

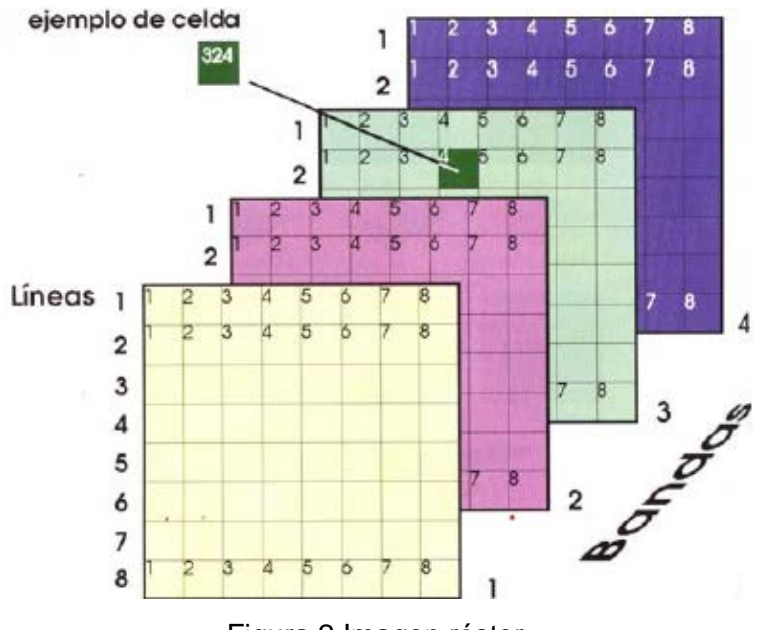

Figura 2 Imagen ráster.

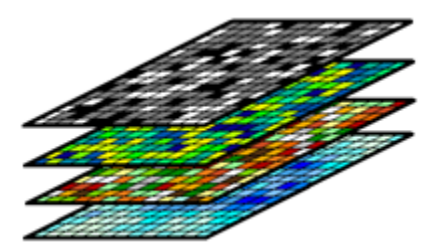

Figura 3 Capas imagen ráster.

#### Tabla 1 Cobertura de las bandas LANDSAT.

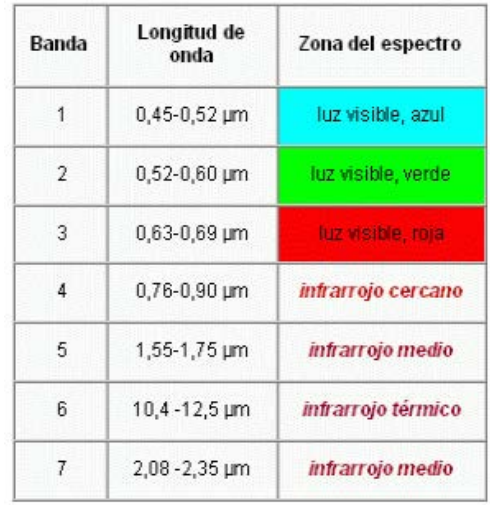

**Pistas Educativas Vol. 38 -** *ISSN: 2448-847X Reserva de derechos al uso exclusivo No. 04-2016-120613261600-203 http://itcelaya.edu.mx/ojs/index.php/pistas*

En el manejo de imágenes de satélite existen también los archivos shape, que son archivos vectoriales donde se guarda la localización de elementos geográficos y sus atributos. Estos archivos son utilizados en los Sistemas de Información Geográfica.

Los manglares representan un tipo de vegetación transicional entre el ambiente marino y el propiamente terrestre. La existencia y funcionalidad de los manglares es importante porque permite la diversidad de micro-ambientes y, en consecuencia, facilita la protección, crianza y alimentación de vida marina en general, Félix Pico (2011). Es por ello que surge el interés de implementar procedimientos que contribuyan a evaluar cambios en la cobertura de estos ambientes, utilizando imágenes de satélite multitemporales.

La cobertura vegetal puede ser detectada por diferentes métodos. Uno de los más comunes es utilizando índices de vegetación, calculados a partir de operaciones entre bandas espectrales captadas por satélites de observación de la tierra. En función de la respuesta espectral de estas bandas, el índice arrojará valores altos para regiones con vegetación y muy bajos para otros elementos de la escena, como agua, suelo y construcciones. El Índice de Vegetación de Diferencia Normalizada (NDVI por sus siglas en inglés), es el índice más utilizado, pues reduce el efecto de la degradación del sensor y la influencia de efectos atmosféricos, además de ser muy sencillo de calcular, Pérez Gutiérrez (2006).

Se propone utilizar, además del NDVI y la segmentación por crecimiento de regiones, un criterio de segmentación basado en textura, con la finalidad de dar más certidumbre al proceso de identificación de manglares. Para llevar a cabo esta segmentación, se caracteriza la textura en la imagen por la uniformidad de intensidades en regiones locales, con base en el concepto de entropía. Normalmente los objetos en una imagen no mantienen una intensidad uniforme, pero pueden contener variaciones en las intensidades características de dicho objeto, González R. C. (1992).

Los algoritmos propuestos se aplicaron sobre una región de interés seleccionada en las imágenes de satélite. Se utilizaron imágenes LANDSAT 7 que cuentan con una resolución espacial de 30m por pixel. Las fechas de las imágenes utilizadas en este trabajo fueron 30/04/2000, 01/04/2001, 22/05/2002, 22/03/2003 y 02/04/2007.

# **2. Método**

La metodología aplicada en este trabajo se divide en dos partes, el preprocesamiento de las bandas de las imágenes y la aplicación de los algoritmos de segmentación propuestos.

La primera parte del preprocesamiento consiste en calibrar y corregir atmosféricamente las bandas para revelar información sobre la reflectancia de la superficie, Institución Carnegie para la Ciencia (2014).

La calibración radiométrica consiste en transformar los números digitales a unidades de energía reflejada. El resultado de la calibración radiométrica es una imagen en unidades de radiancia. Es decir, vatios por metro cuadrado por unidad de ángulo sólido, también conocida como la energía medida por el sensor satelital. Por su parte, el proceso de corrección atmosférica es utilizado para minimizar la contribución de la atmósfera en valores de cada pixel en la imagen. Aplicando la corrección atmosférica se minimiza el efecto de factores, tales como son el vapor de agua (humedad), aerosoles (de polvo), entre otros. Este procesamiento se llevó a cabo con el software Claslite.

Una vez que se tienen las imágenes en unidades de radiancia, se seleccionan las bandas a utilizar. En este caso serán las bandas rojas, verdes, azules e infrarrojo cercano. Este proceso se realizó utilizando el software QGIS.

En la figura 4 se muestra el diagrama de procesos de este procedimiento de extracción. Se genera un archivo tipo shape con la región de interés sobre la imagen LANDSAT, como se observa en la figura 5.

El archivo shape está georeferenciado, por lo cual puede ser utilizado en todas las imágenes para indicar la misma región de interés. En QGIS se abren tanto el archivo shape con la región de interés, así como la imagen ráster a recortar. En las herramientas ráster del software se indica que se recortará esa sección en todas las capas, y el resultado obtenido se guarda en una imagen ráster, ilustrada en la figura 6.

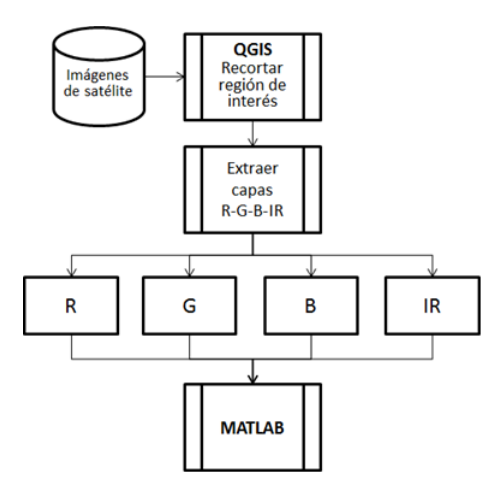

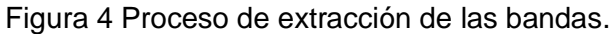

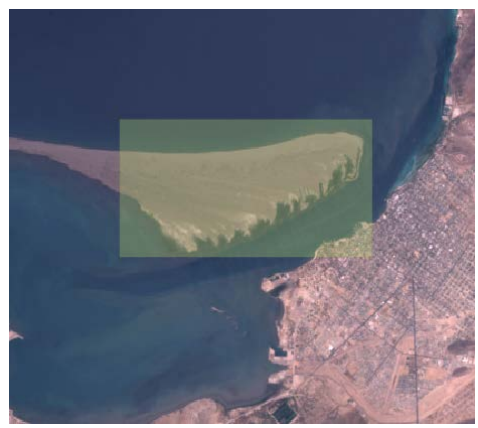

Figura 5 Imagen ráster y shape de la región de interés.

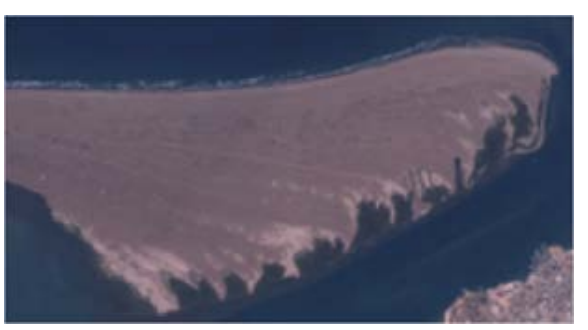

Figura 6 Imagen ráster recortada.

En la segunda parte que es la segmentación de las imágenes de satélite, se utilizaron tres métodos de segmentación para detectar la vegetación: segmentación basada en NDVI, segmentación por la textura basada en entropía y segmentación por crecimiento de regiones.

Sobre la segmentación basada en NDVI, se tiene que el NDVI es un índice usado para estimar la cantidad, calidad y desarrollo de la vegetación. Se calcula a partir del valor contenido en la misma posición de un pixel en la banda del infrarrojo cercana y la banda roja de una imagen. El valor calculado es un resultado del valor en la capa infrarroja cercana menos el valor en la capa rojo visible, dividido entre el valor de la capa infrarroja cercana más el valor de rojo visible, ecuación 1.

$$
NDVI = \frac{IRCercano - ROJO}{(IRCercano + ROJO)}
$$
 (1)

La ecuación 1 se muestra la fórmula del cálculo del NDVI para un pixel dado da como resultado un número en el rango de -1 a +1. Los valores menores a 0 representan zonas sin vegetación, mientras que valores cercanos a 1 representan áreas con vegetación vigorosa, Díaz García-Cervigón (2015).

En la figura 7 se muestra el diagrama de procesos utilizados para obtener la segmentación basada en NDVI.

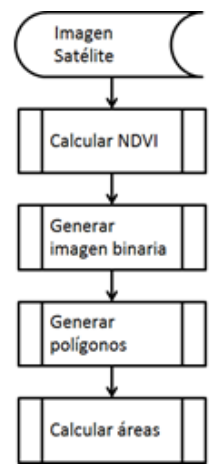

Figura 7 Diagrama de procesos para la segmentación basada en NDVI.

#### **Segmentación por textura basada en entropía**

Un método para describir regiones consiste en cuantificar su contenido de textura. Este descriptor proporciona medidas de propiedades tales como suavizado, rugosidad y regularidad. Existen tres tipos de métodos en el procesamiento de imágenes para describir la textura de una región. Estos son los métodos estadísticos, los métodos estructurales y los métodos espectrales, González (1992).

Existen diferentes métodos estadísticos para describir la textura de una región, para este trabajo se utilizó un método estadístico basado en entropía. La entropía es un concepto relacionado con la incertidumbre sobre el valor de una variable aleatoria y el desorden de su función de distribución de probabilidad. Si la variable puede tomar una serie de valores con mayor probabilidad que otros, la incertidumbre de conocerla sería más baja y su entropía también. Por lo contrario, si todos sus posibles valores fuesen equiprobables, habría una alta incertidumbre sobre su valor y la entropía sería alta, Carrión Pérez (2006). En la ecuación 2 se muestra la fórmula de la entropía.

$$
H(X) = -\sum_{i=1}^{n} P(x_i) \log P(x_i)
$$
 (2)

Donde  $P(x_i)$  es la probabilidad de ocurrir  $x_i$ .

Este método utiliza como primer paso la segmentación basada en NDVI, para poder calcular la entropía sobre esos valores. Una vez calculada la imagen de entropía, se genera una imagen binaria a partir de la especificación de un umbral en el valor de la entropía. Posteriormente se utilizaron operadores binarios para procesar la imagen resultante, generando una imagen binaria que delimita las regiones de manglar. En la figura 8 se muestra el diagrama de procesos utilizados para obtener la segmentación por textura basada en entropía.

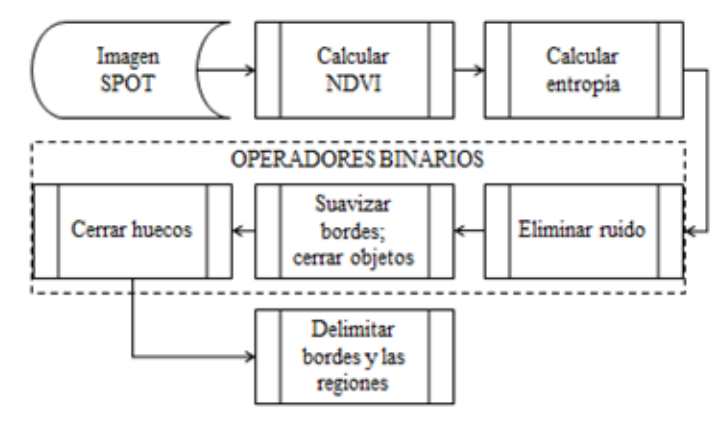

Figura 8 Diagrama de procesos para la segmentación basada en textura.

**Pistas Educativas Vol. 38 -** *ISSN: 2448-847X Reserva de derechos al uso exclusivo No. 04-2016-120613261600-203 http://itcelaya.edu.mx/ojs/index.php/pistas*

 $\sim$ 283 $\sim$ 

#### **Segmentación por crecimiento de regiones**

El método de segmentación por crecimiento de regiones es un procedimiento que agrupa un conjunto de pixeles o subregiones dentro de regiones más grandes, basados en criterios de crecimiento predefinidos. Este método combina aspectos y conectividad entre pixeles tomando un valor umbral como criterio, González (1992). Lo cual se basa en agrupamiento de pixeles, utilizando dos criterios: proximidad y homogeneidad. El enfoque básico es iniciar la segmentación seleccionando un conjunto de pixeles semilla, que servirán para indicar a partir de donde iniciará el crecimiento de la región, proceso que se muestra en la figura 9.

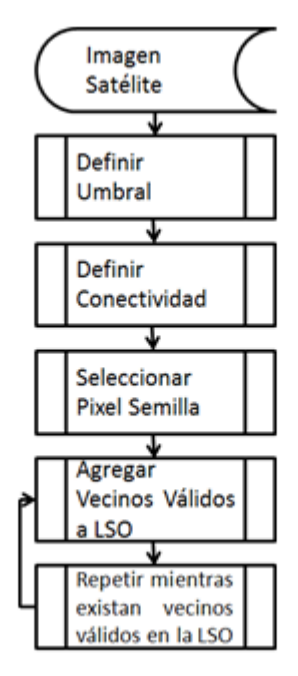

Figura 9 Diagrama de procesos para la segmentación por crecimiento de regiones.

Se definen dos umbrales, uno alto (TH) y uno bajo (TL). Se selecciona un punto de inicio (pixel semilla) en donde comenzara a trabajar el algoritmo. Se revisan los 8 vecinos del pixel semilla, si estos están dentro de los valores definidos TH y TL, se agrega las coordenadas del pixel en el archivo ráster a una lista para ser tomado en cuenta como pixel válido. Este ciclo se repite mientras existan pixeles válidos pendientes de valorar. Todos los pixeles encontrados como válidos son el resultado de esta segmentación.

## **3. Resultados**

Con el método basado en NDVI fue posible detectar la cobertura de manglar. Sin embargo, en algunos casos, no fue posible separar específicamente el manglar de otro tipo de vegetación.

En la figura 10 se muestra la imagen del 22 de marzo del 2003 con el resultado obtenido con la segmentación basada en NDVI.

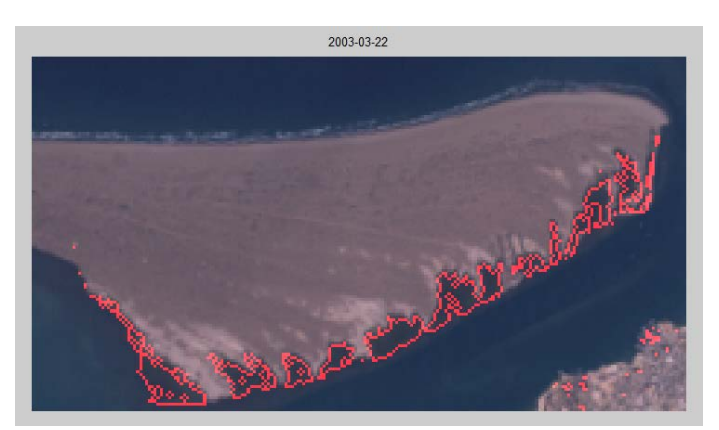

Figura 10 Imagen segmentada con NDVI.

En la figura 11 se muestra una gráfica comparativa del área obtenida con este método de las cinco imágenes LANDSAT.

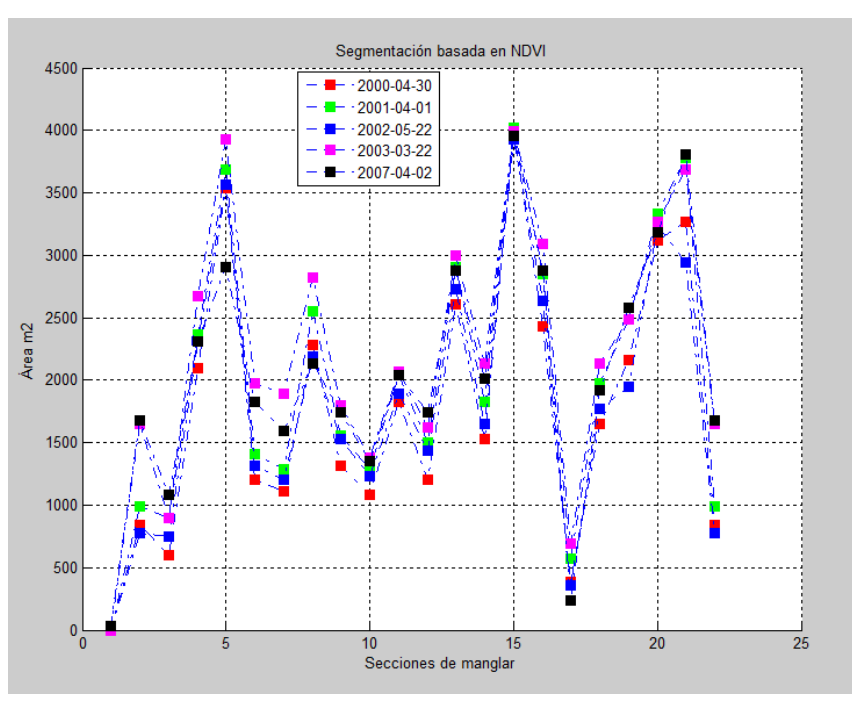

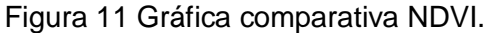

**Pistas Educativas Vol. 38 -** *ISSN: 2448-847X Reserva de derechos al uso exclusivo No. 04-2016-120613261600-203 http://itcelaya.edu.mx/ojs/index.php/pistas*

En la figura 12 se muestra el concentrado de las áreas obtenidas con la segmentación basada en NDVI.

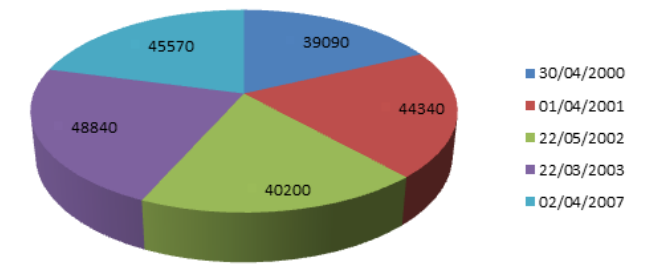

Figura 12 Resultado multitemporal de la segmentación basada en NDVI.

En la figura 13 se muestra la imagen del 22 de marzo del 2003 con el resultado obtenido con la segmentación por textura basada en la entropía.

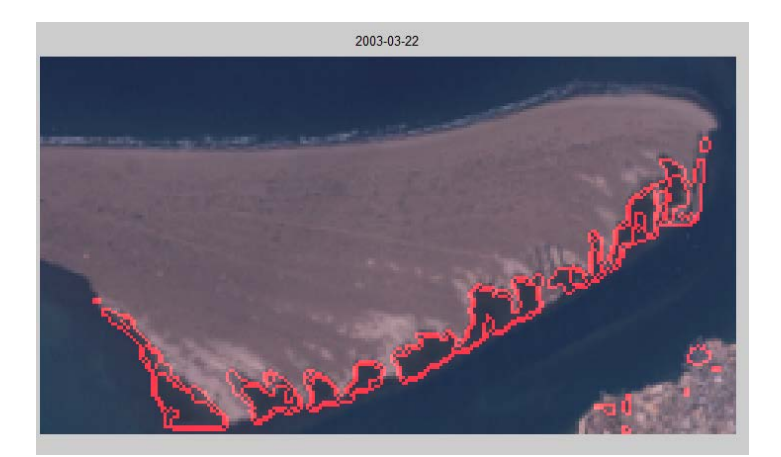

Figura 13 Imagen segmentada por textura.

En la figura 14 se muestra una gráfica comparativa del área obtenida con este método de las cinco imágenes LANDSAT. En la figura 15 se muestra una gráfica con el concentrado de las áreas obtenidas con este método.

En la figura 16 se muestra la imagen del 22 de marzo del 2003 con el resultado obtenido con la segmentación basada por crecimiento de regiones.

En cambio, en la figura 17 se muestra la imagen del 22 de mayo del 2002 con el resultado obtenido con la segmentación basada por crecimiento de regiones, el cual muestra que toma parte del mar dentro de la segmentación considerándolo parte del manglar. En la figura 18 se muestra el concentrado de las áreas obtenidas con este método.

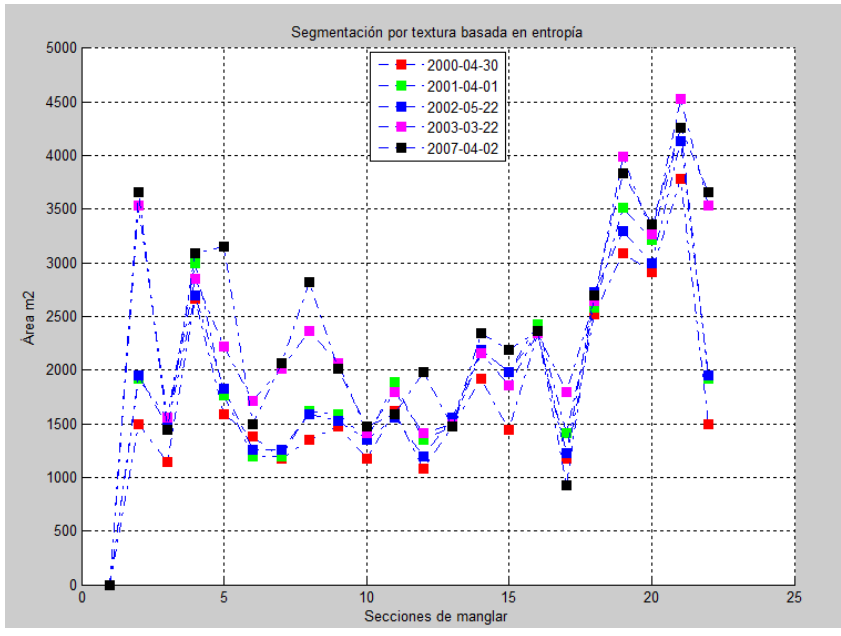

Figura 14 Gráfica comparativa segmentación por textura.

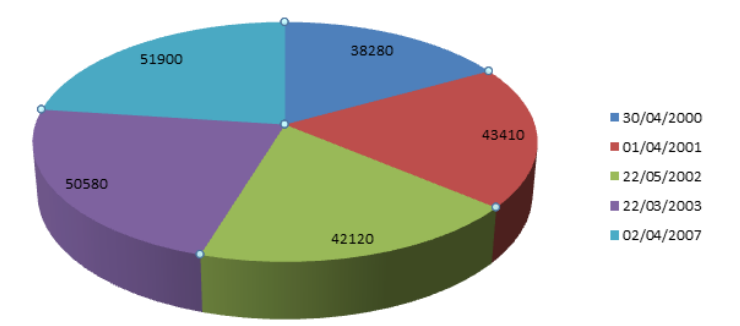

Figura 15 Resultado multitemporal de la segmentación por textura.

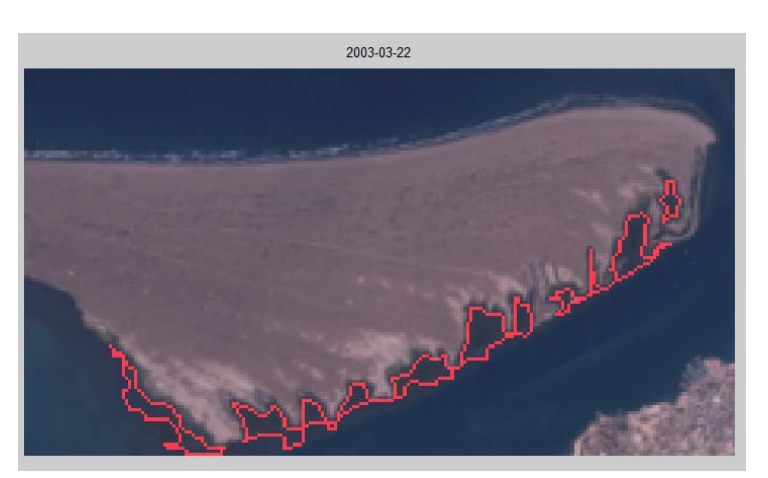

Figura 16 Imagen segmentada por crecimiento de regiones.

**Pistas Educativas Vol. 38 -** *ISSN: 2448-847X Reserva de derechos al uso exclusivo No. 04-2016-120613261600-203 http://itcelaya.edu.mx/ojs/index.php/pistas*

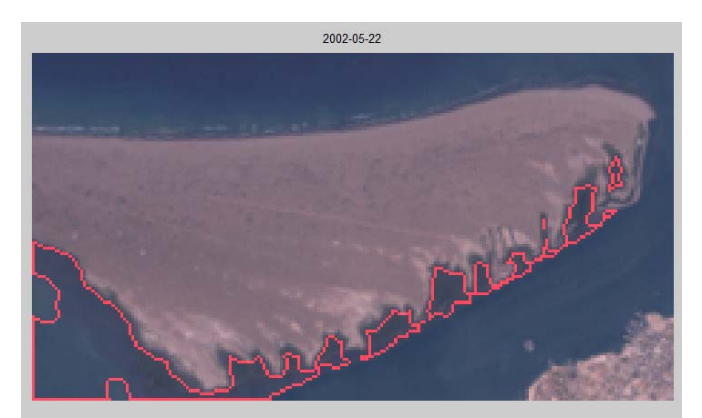

Figura 17 Imagen segmentada por crecimiento de regiones con excedente.

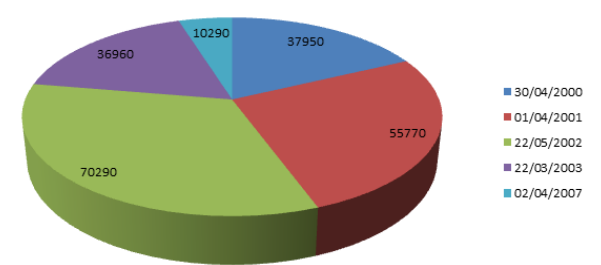

Figura 18 Resultado multitemporal de la segmentación por crecimiento de región.

# **4. Discusión**

La segmentación por textura tuvo una diferencia de un 5% en comparación de la segmentación basada en NDVI, tomando en cuenta que este es un método que específico para la cobertura vegetal. En cuanto a la segmentación por crecimiento de regiones no se obtuvo el resultado esperado en todos los años. Hubo dos casos en que el umbral tomo en cuenta parte del mar como textura de manglar.

Como trabajo futuro se planea incorporar imágenes de mayor resolución espacial y mejorar los algoritmos, esperando con ello obtener mejores resultados. Con esto se podrán proponer procedimientos para el monitoreo de las zonas de manglar cuantificando los cambios en su cobertura.

# **5. Bibliografía y Referencias**

[1] Carrión Pérez P. A., Ródenas García J., Rieta Ibáñez J. J. (2006). Ingeniería Biomédica: Imágenes Médicas. Castilla, Salamanca, España: Ediciones de la Universidad de Castilla-La Mancha.

- [2] Díaz García-Cervigón J. J. (2015). Estudio de Índices de vegetación de imágenes a partir de imágenes aéreas tomadas desde UAS/RPAS y aplicaciones de estos a la agricultura de precisión.
- [3] Félix Pico E., Serviere Zaragoza E., Riosmena Rodríguez R., León de La Luz J. L. (2011). Los Manglares de la Península de Baja California. La Paz, México: Publicación de divulgación del Centro de Investigaciones Biológicas del Noroeste.
- [4] González R. C., Woods R. E. (1992). Tratamiento digital de imágenes. Wilmington, Delaware, E.U.A.: Addison-Wesley Iberoamericana, SA de CV.
- [5] Institución Carnegie para la Ciencia. (2014). Claslite: Tecnología para el monitoreo de Bosques, Guía de Usuario Claslite V3.2.
- [6] Pérez D. J. (2007). Introducción a los sensores remotos. Buenos Aires, Argentina.
- [7] Pérez Gutiérrez C., Muñoz Nieto A. L. (2006). Teledetección: Nociones y Aplicaciones. Salamanca, España: Universidad de Salamanca.